## **The challenge of Test Environments Management that Omnium Lite as a DevOps tool solves...**

... hundreds and thousands of virtual and physical test, dev and pre-production environments or test beds required for the several parallel software development initiatives and production system bug fixes required across most enterprise organisations.

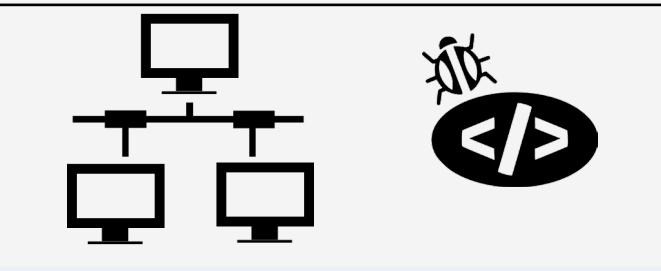

How do I book out, schedule, request and manage all IT environments in an efficient manner without using cumbersome spreadsheets?

How do I forecast my yearly expenditure across servers and test environments which Gartner says 30% of my IT budget is spent on managing IT Environments?

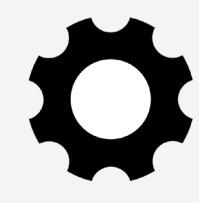

How do I implement an ITIL based process in managing IT environments and provide confidence to my users?

How do I provide a single source of truth on Test, Dev and all Pre-Production Environments?

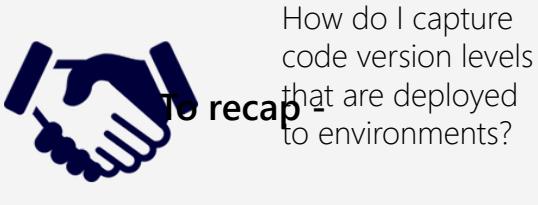

How do I reduce my current spend on managing Test Environments by 30 to 40% and provide a little more?

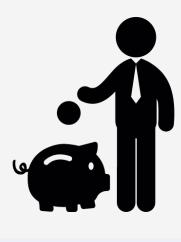

## **The Challenges -**

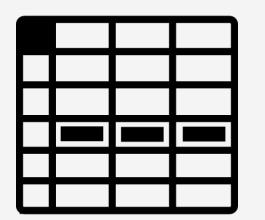

## **The Solution -**

Provision, Start Up, Manage, Schedule, Book Out, Manage Requests and Report on your Virtual Servers and Test Environments hosted in AWS, Azure and IBM Softlayer Clouds or hosted in your Data Center, all in an instant, directly from Omnium Lite.

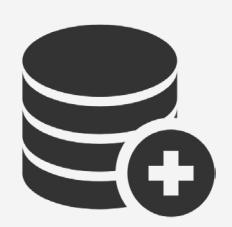

1. Raise a ticket 2. Transfer/Import - Monitor and report on environment and server ticket information status into Omnium Lite

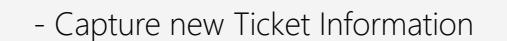

. п.  $\boxed{4}$ 

LЛ

SUPPORT **TICKET** 

- Manage Request Workflow to allocate an environment
- Check and Book out an Environment
- Capture all iterations of code version deployed, logs and maintain historical information

- Low level and high level management reporting
- Provide single source of information on all environments

Omnium Lite caters for booking, scheduling, capturing automatic updates from other deployment, service management or DevOp tools.

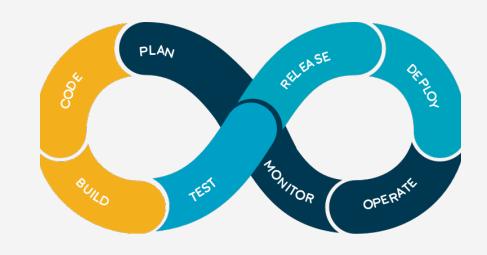

Raise a ticket for software defects or new features in a service management tool such as Remedy, Service Center, Jira and import in an instant into Omnium Lite.

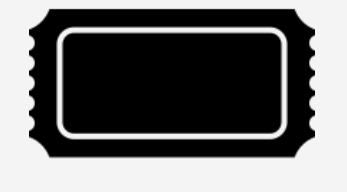

Integrates with all DevOps and Service Management tools to include Jira, Puppet, Docker, Kubernetes, Chef, Jenkins etc.

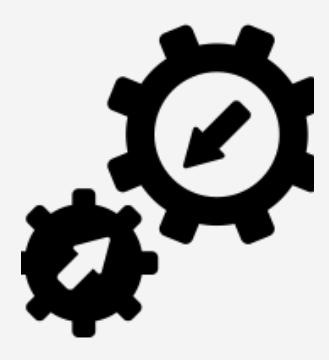

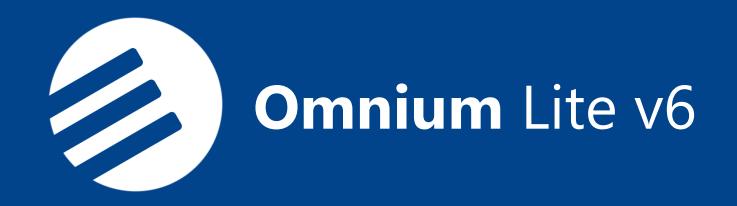

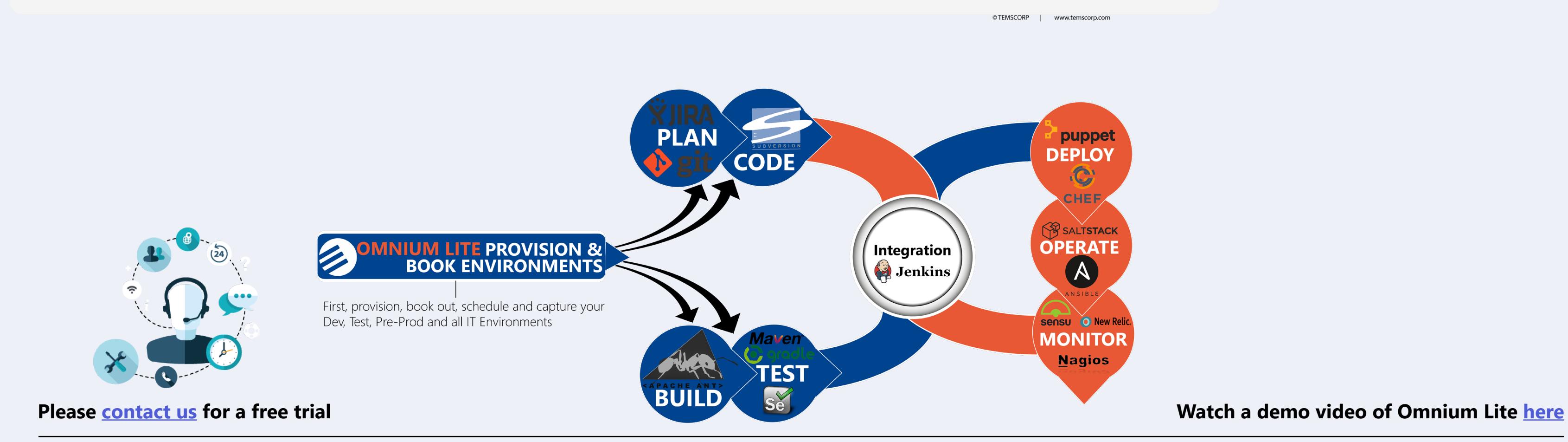